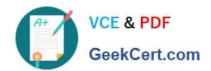

# 1Z0-1049-22<sup>Q&As</sup>

Oracle Compensation Cloud 2022 Implementation Professional

# Pass Oracle 1Z0-1049-22 Exam with 100% Guarantee

Free Download Real Questions & Answers PDF and VCE file from:

https://www.geekcert.com/1z0-1049-22.html

100% Passing Guarantee 100% Money Back Assurance

Following Questions and Answers are all new published by Oracle
Official Exam Center

- Instant Download After Purchase
- 100% Money Back Guarantee
- 365 Days Free Update
- 800,000+ Satisfied Customers

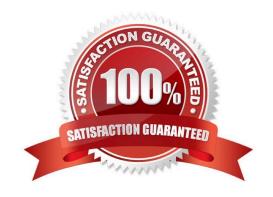

## https://www.geekcert.com/1z0-1049-22.html

#### **QUESTION 1**

You can use predefinedalerts to notify managers about issues on the worksheet that need their attention.

Which four predefined alerts are available? (Choose four.)

- A. Salary changed in HR
- B. Allocation outside target range
- C. Grade changed in HR
- D. Job changed in HR
- E. Workerwas terminated
- F. Worker is on long-term leave

Correct Answer: ABCE

Reference:https://docs.oracle.com/cd/E37583\_01/doc.1116/e22776/F387136AN11E5B.ht m (predefinedalerts)

#### **QUESTION 2**

While you are setting up Stock Details, you notice that the details you entered are different from the ones showing up in system.

What could have been the possible reasons for this? (Choose the best answer.)

- A. You may have forgotten to save the changes made.
- B. Another administrator might have accessed these settings after you have saved it.
- C. Network connectivity issue may have hindered your data being sent to the server.
- D. You do not have the privileges to change Stock Details.

Correct Answer: B

#### **QUESTION 3**

A corporation has implementedOracle Fusion Workforce Compensation for a manufacturing client. As an implementation consultant, you are required to set up the Deduction elements to capture the employee\\'s personal contributions.

Which four can be categorized as Deduction components corresponding to payroll deduction elements? (Choose four.)

- A. Wage basis rules
- B. References for calculation factors

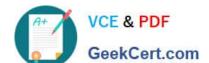

## https://www.geekcert.com/1z0-1049-22.html

2024 Latest geekcert 1Z0-1049-22 PDF and VCE dumps Download

- C. Deduction group
- D. Elements
- E. Input values
- F. Flat amount
- G. Balance feeds

Correct Answer: ABCD

Reference:http://docs.oracle.com/cd/E25054\_01/fusionapps.1111/e20379/F597776AN358 E7.htm(Payroll Deduction

Components at the Legislative Level: Examples)

#### **QUESTION 4**

The compensation plan that is implemented for your customer has a column that defaults based on adynamic column. However, as per the customer\\'s requirement, if the value in this column is manually updated in the worksheet by a manager, there should not be any further changes made to it automatically when the "Refresh Data" process is run. How can a compensation administrator achieve this? (Choose the best answer.)

- A. by setting up the properties of the column as updatable only once
- B. by deselecting the Refresh Data triggering event in the dynamic column
- C. by deselecting the Start Compensation Cycletriggering event in the dynamic column
- D. by deselecting the Change Worksheet Data triggering event in the dynamic column

Correct Answer: B

Reference: http://www.oracle.com/technetwork/fusion-apps/compensationguide-1579327.pdf

### **QUESTION 5**

When initiating an award, what is correct regarding possible workflow tasks? (Choose the best answer.)

- A. You may use either VariableAllocationTask and VarialbeAllocationFYITask
- B. You must use VariableAllocationTask and not VariableAllocationFYITask.
- C. You must use VariableAllocationFYITask and not VariableAllocationTask.
- D. You must use VariableAllocationTask and edit the rules if using only for notification.

Correct Answer: C

<u>Latest 1Z0-1049-22 Dumps</u> <u>1Z0-1049-22 VCE Dumps</u> <u>1Z0-1049-22 Practice Test</u>